## **Zyxel UAG**

1.4.1345 WNAM Zyxel UAG. , ( ), WNAM.

NXC. WNAM (Zyxel NXC).

:

- WNAM 10.8.8.189;
- 10.8.8.11;
- 172.16.0.0/16.

, .

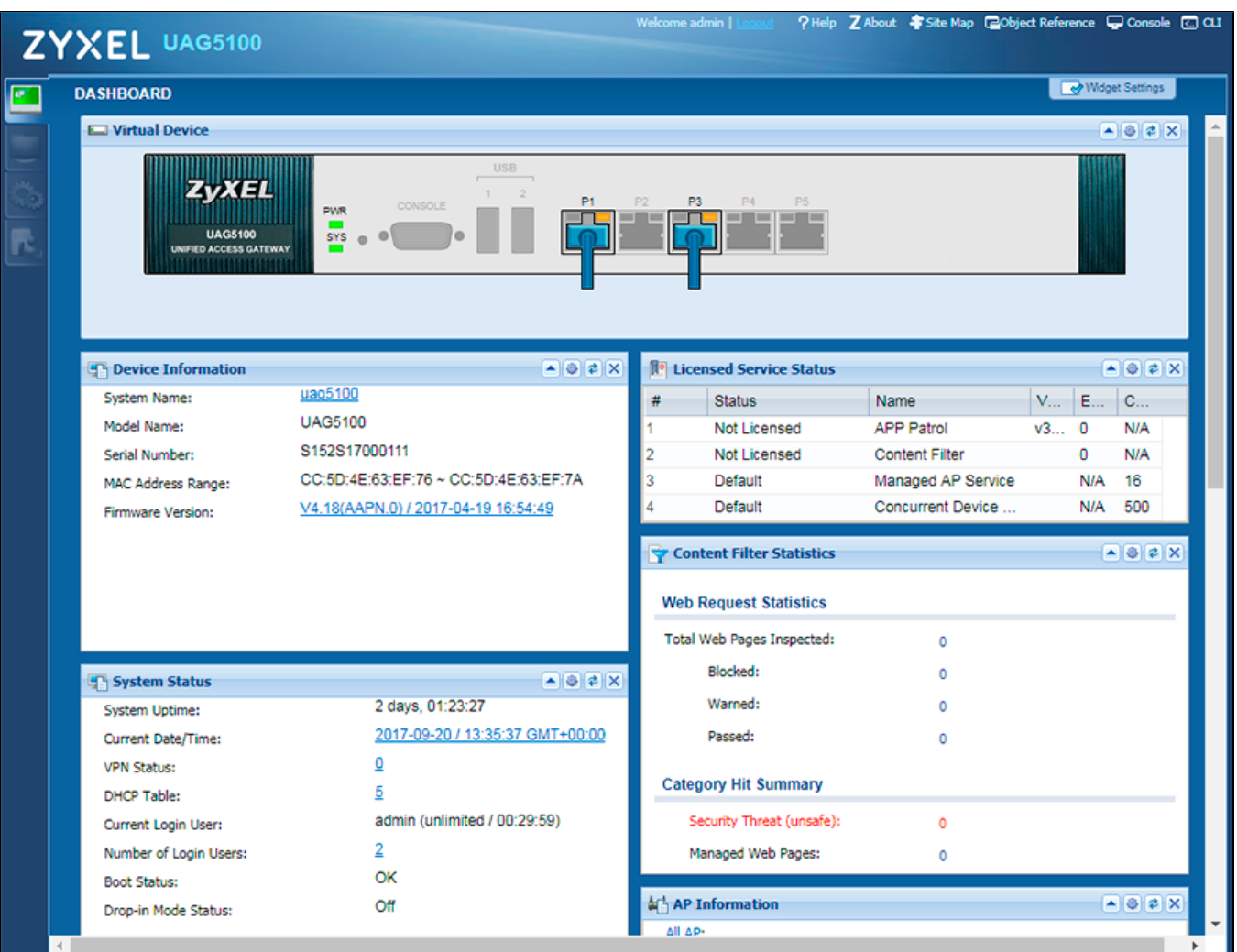

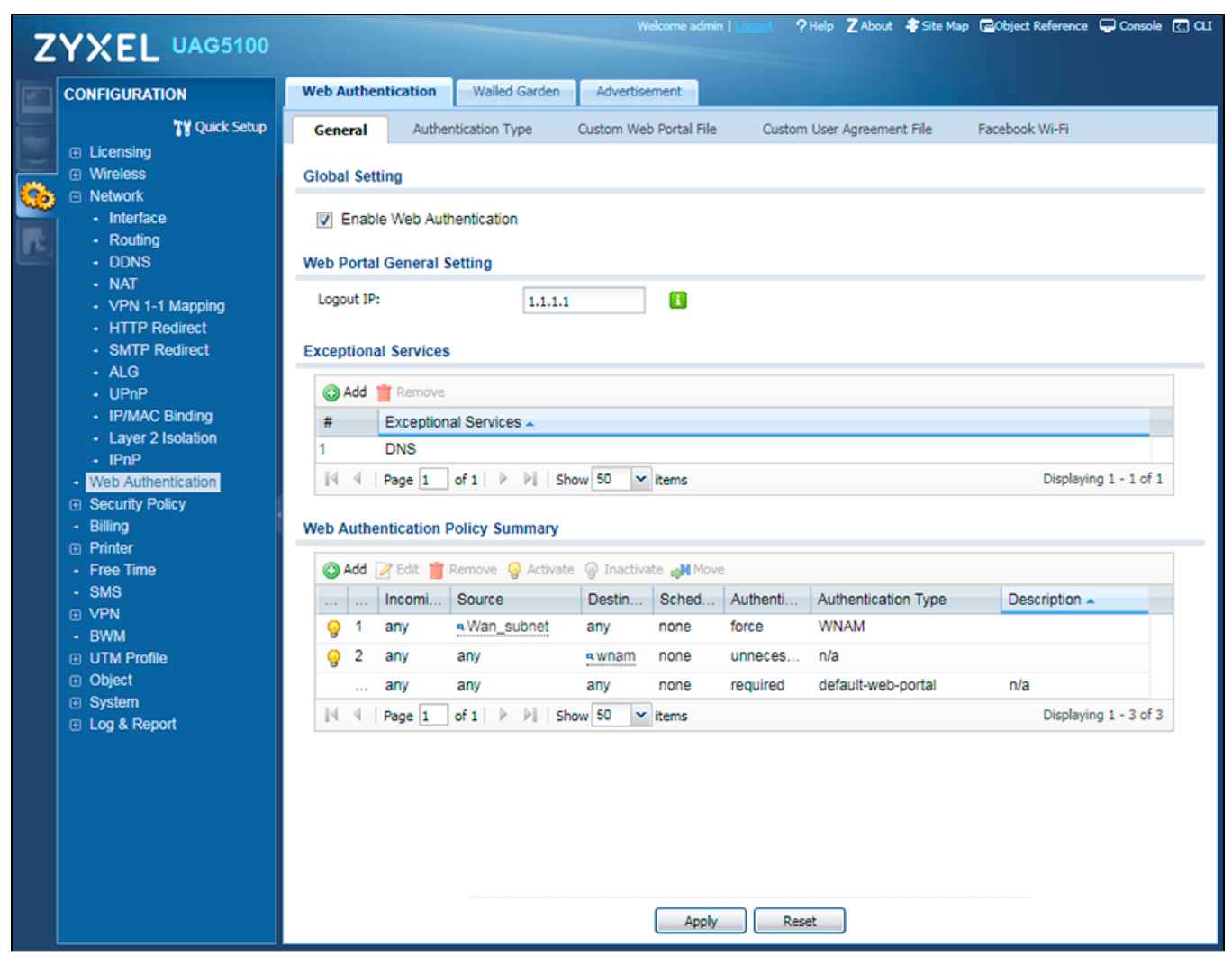

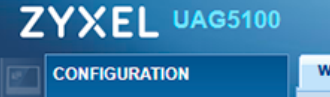

? Help Z About \$ Site Map C Object Reference C Console C CLI

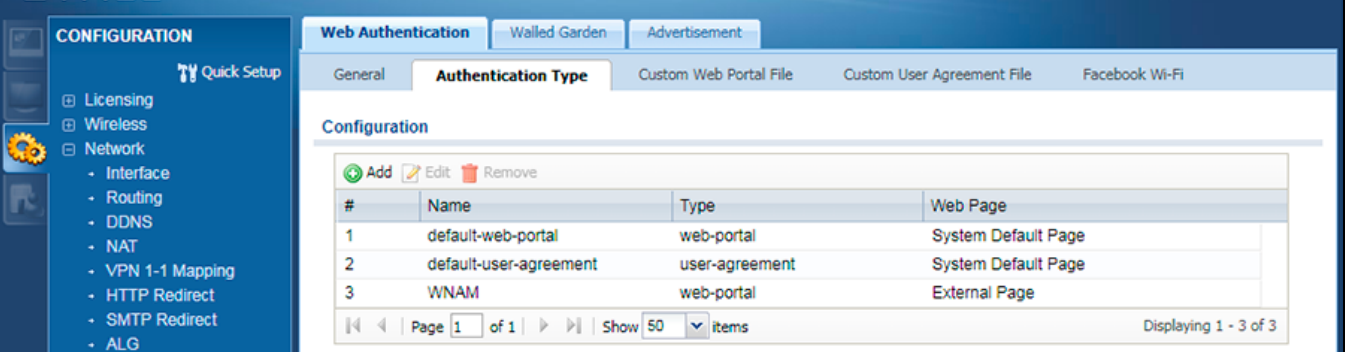

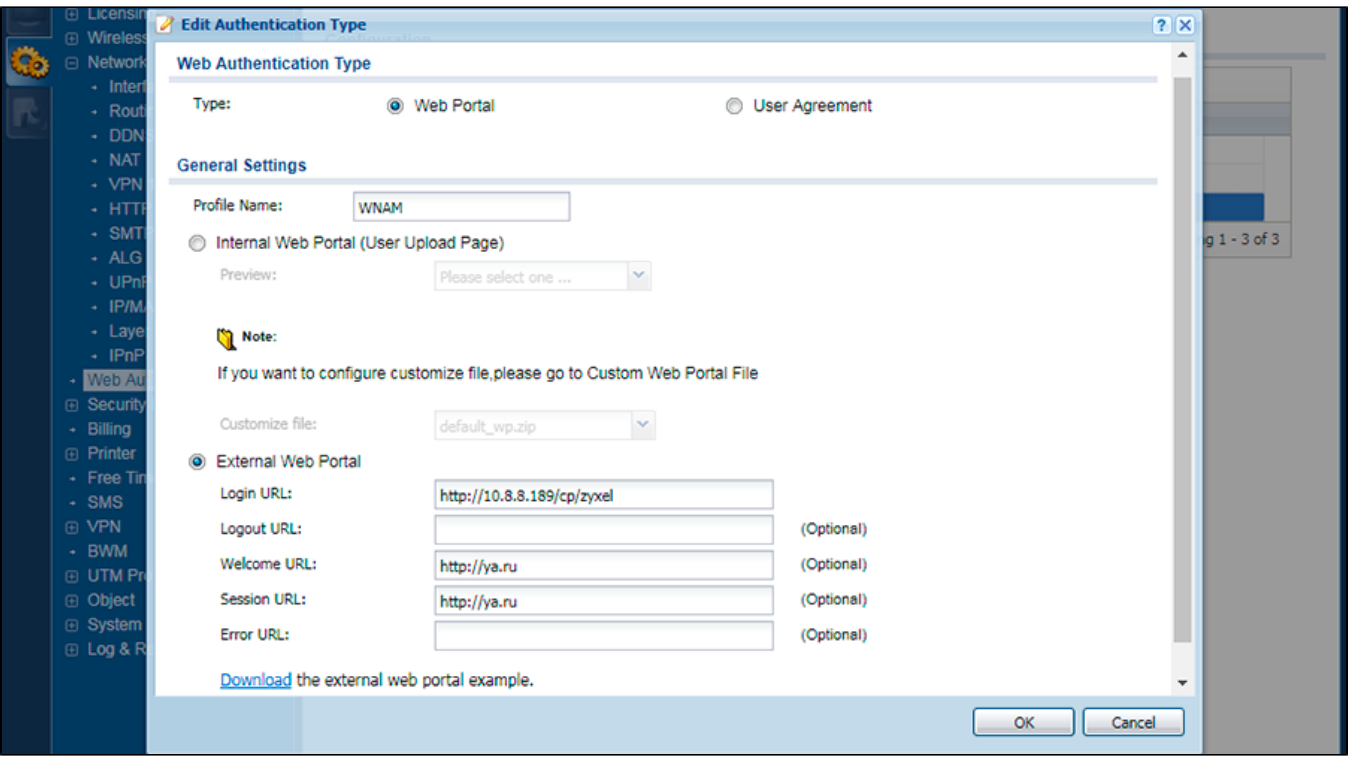

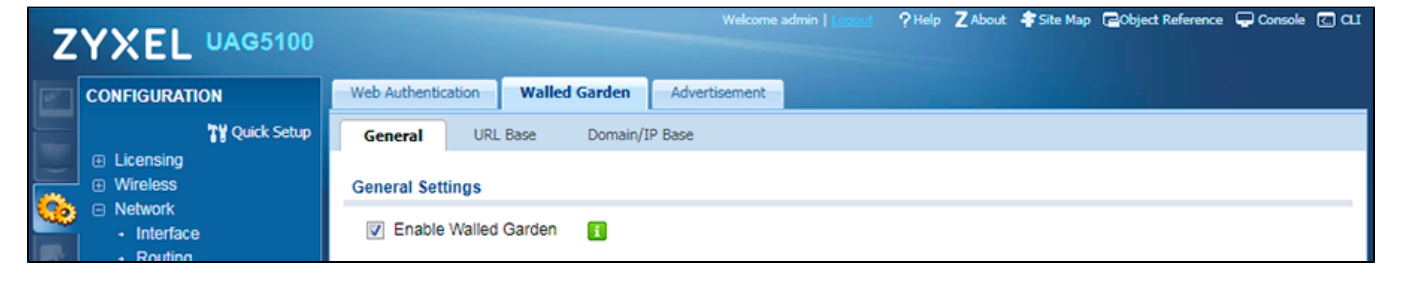

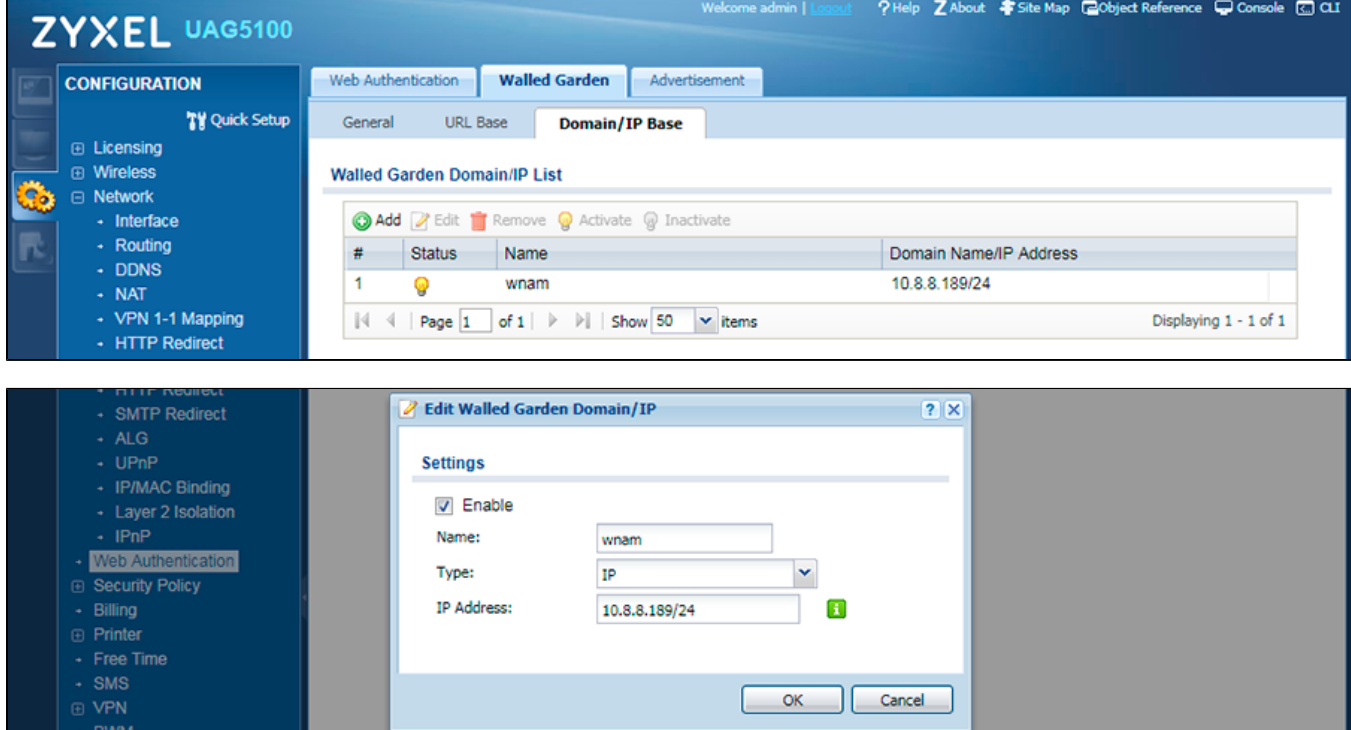

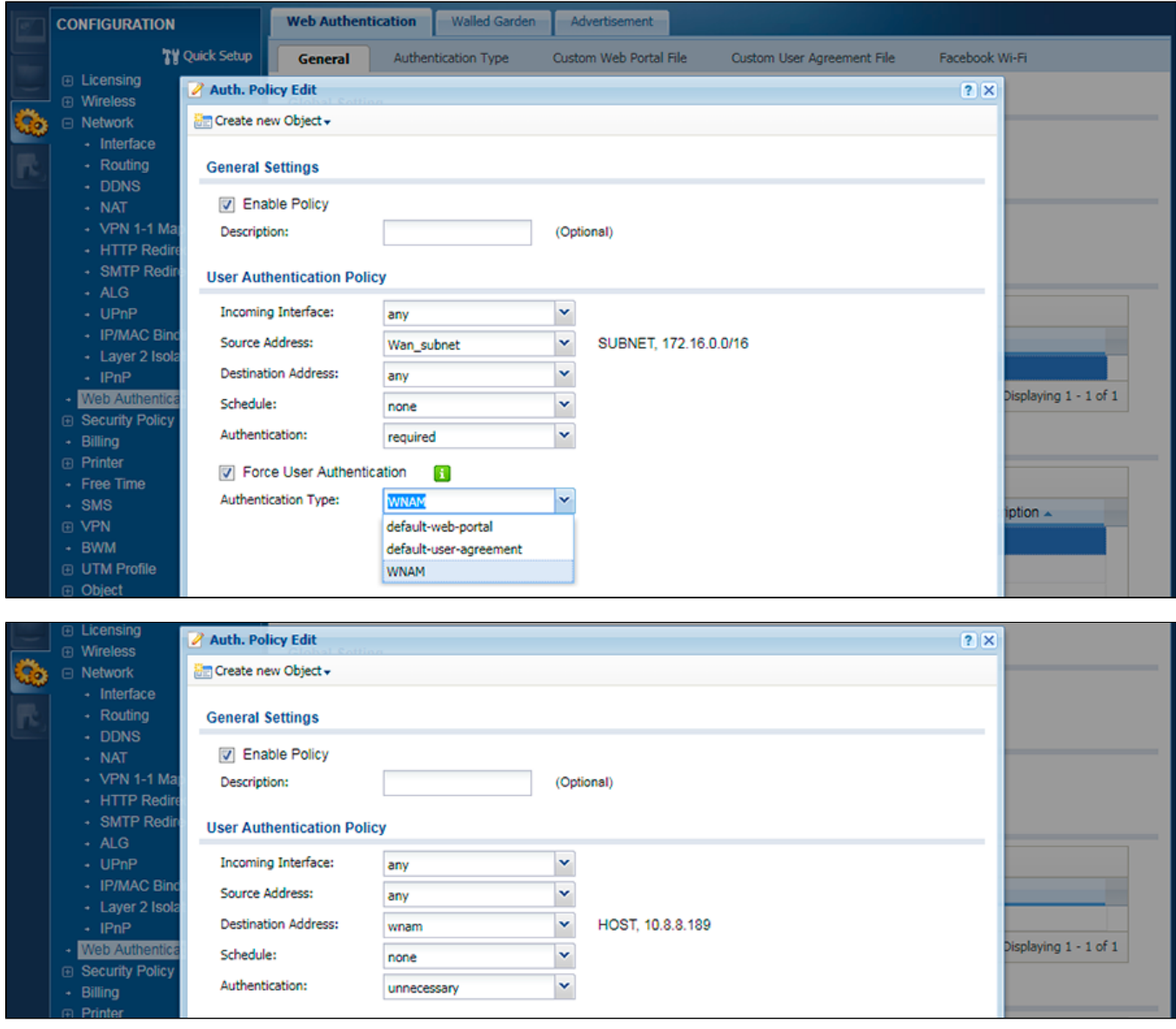

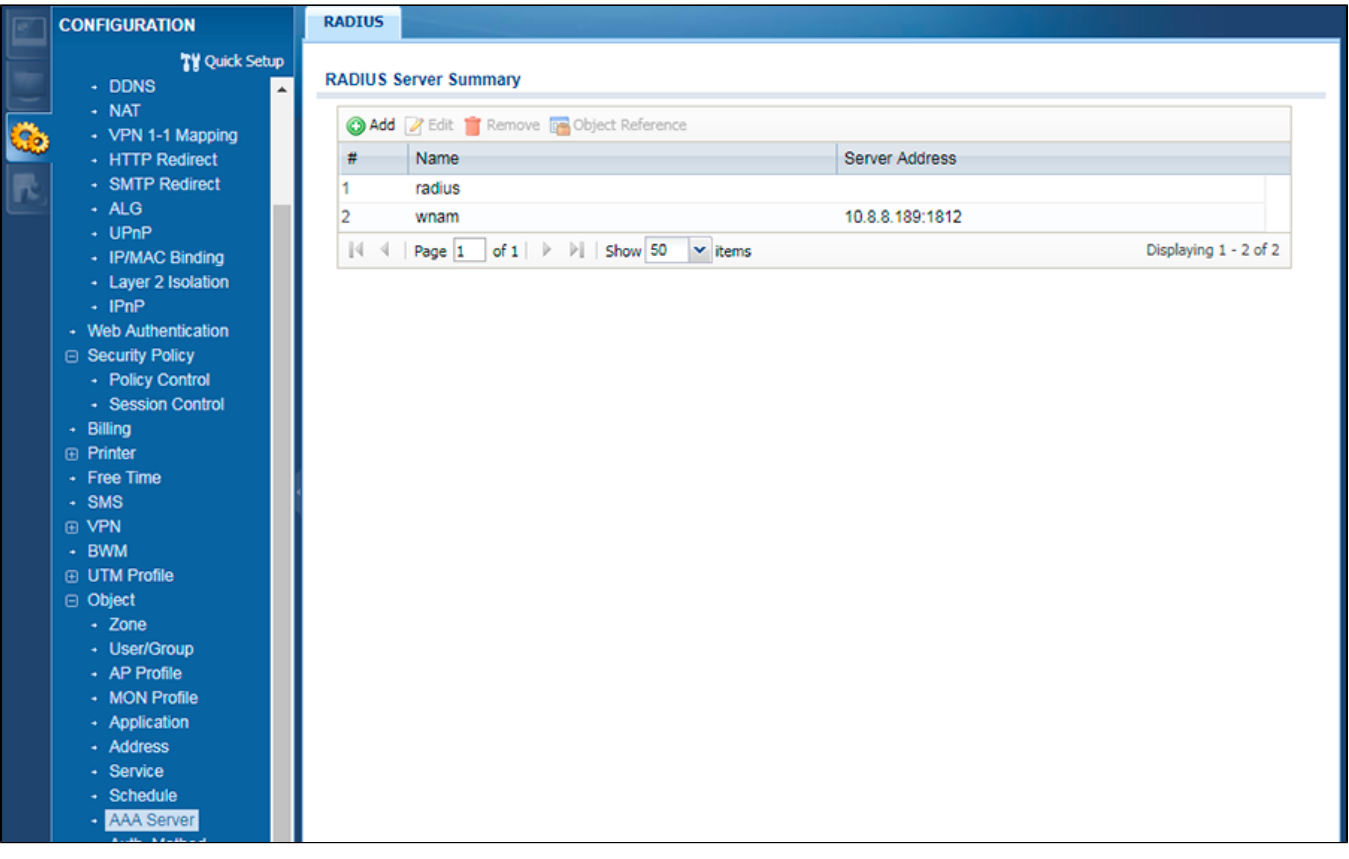

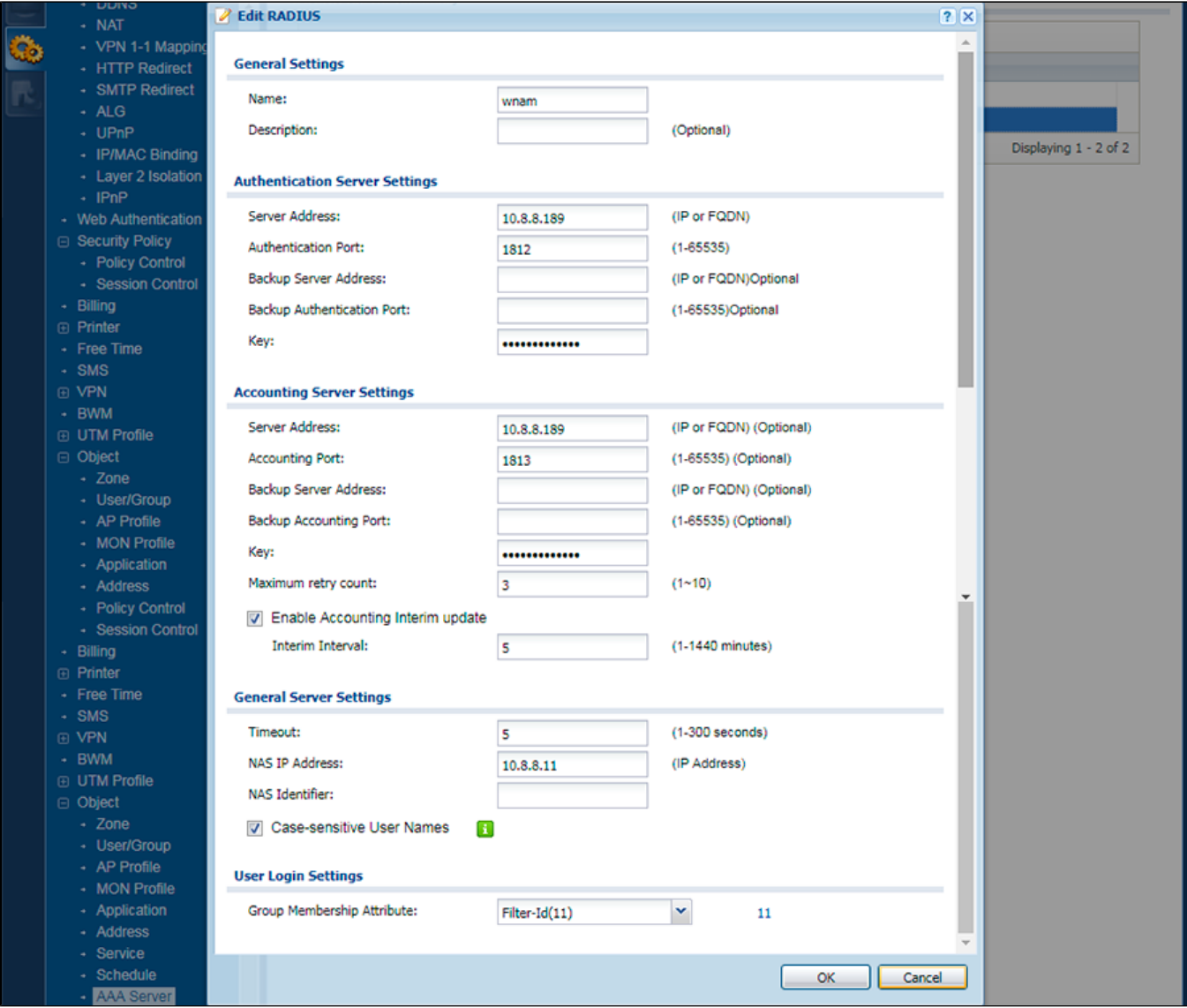

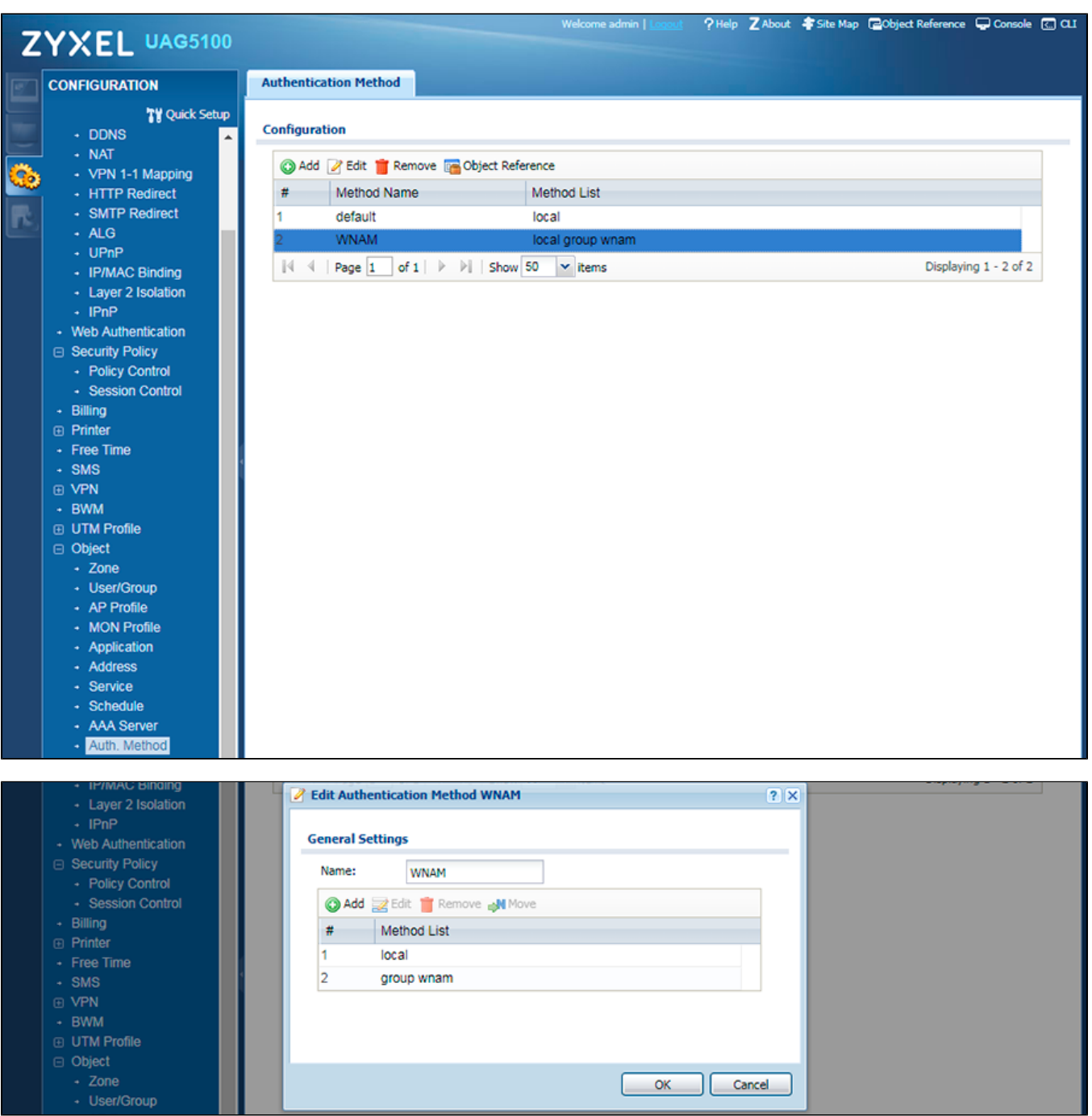

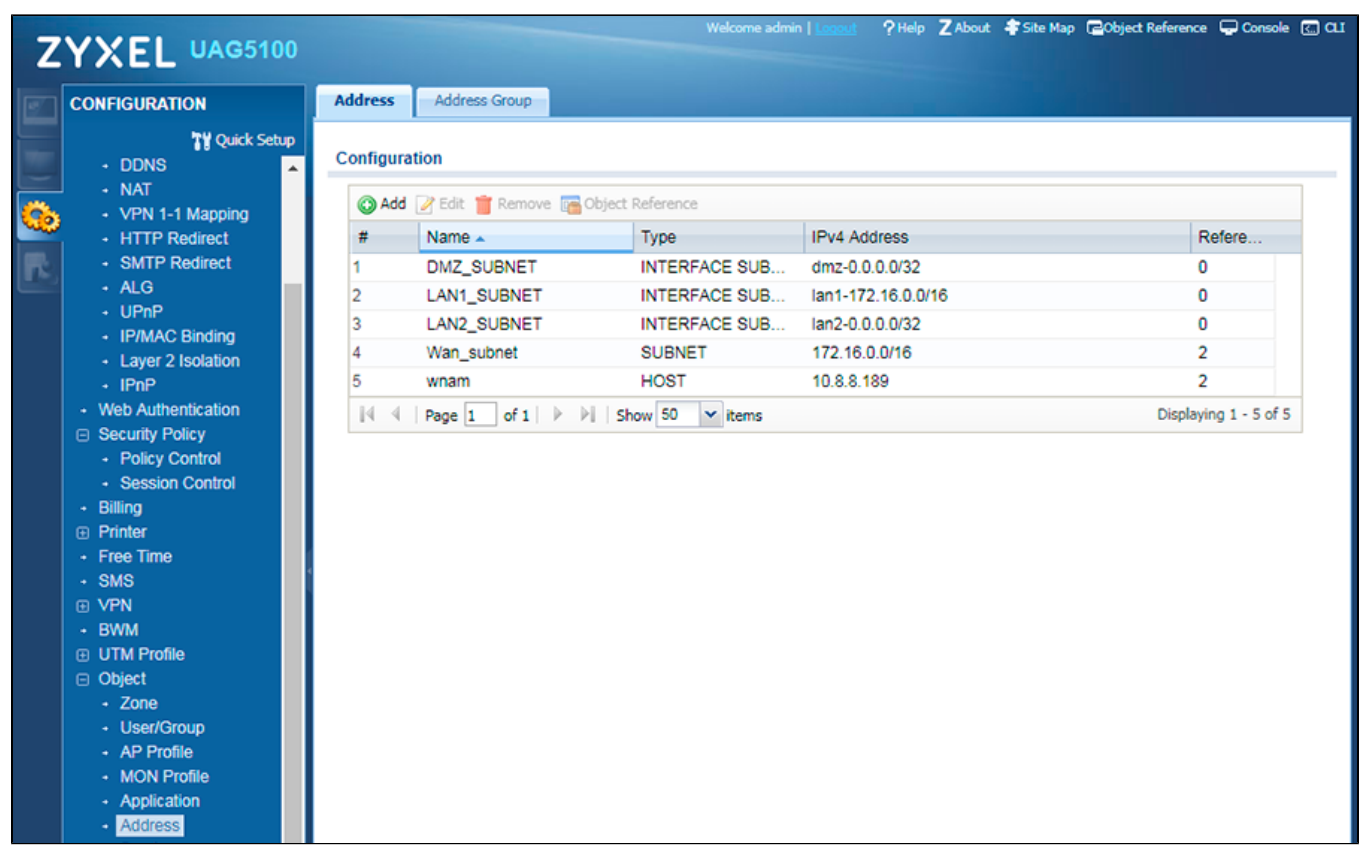

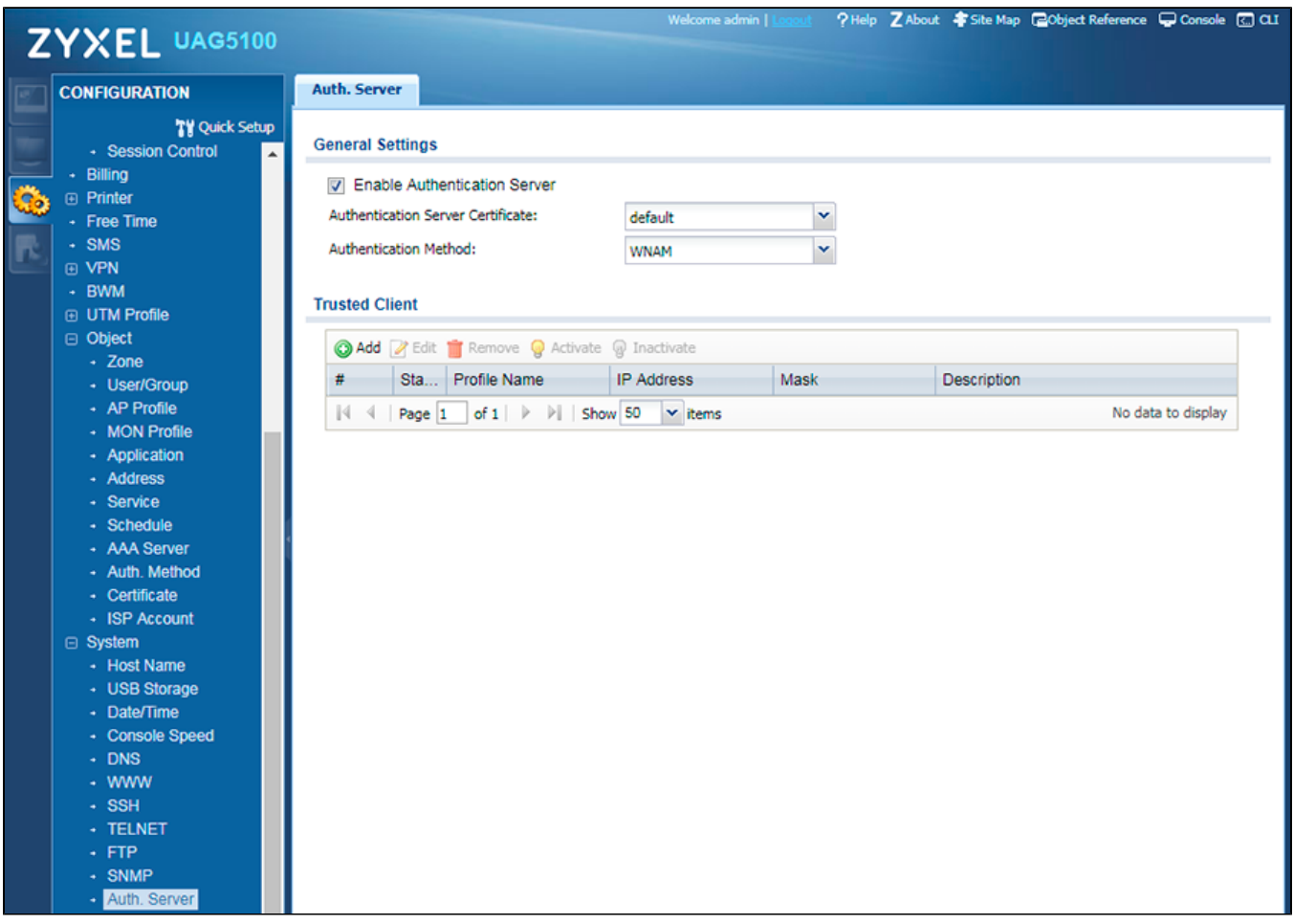

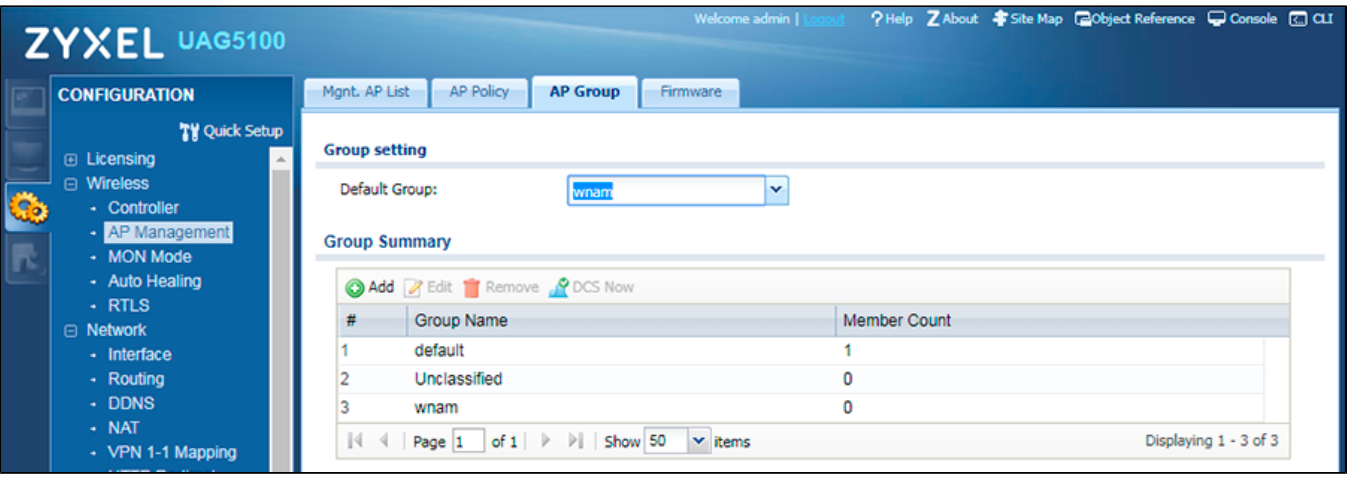

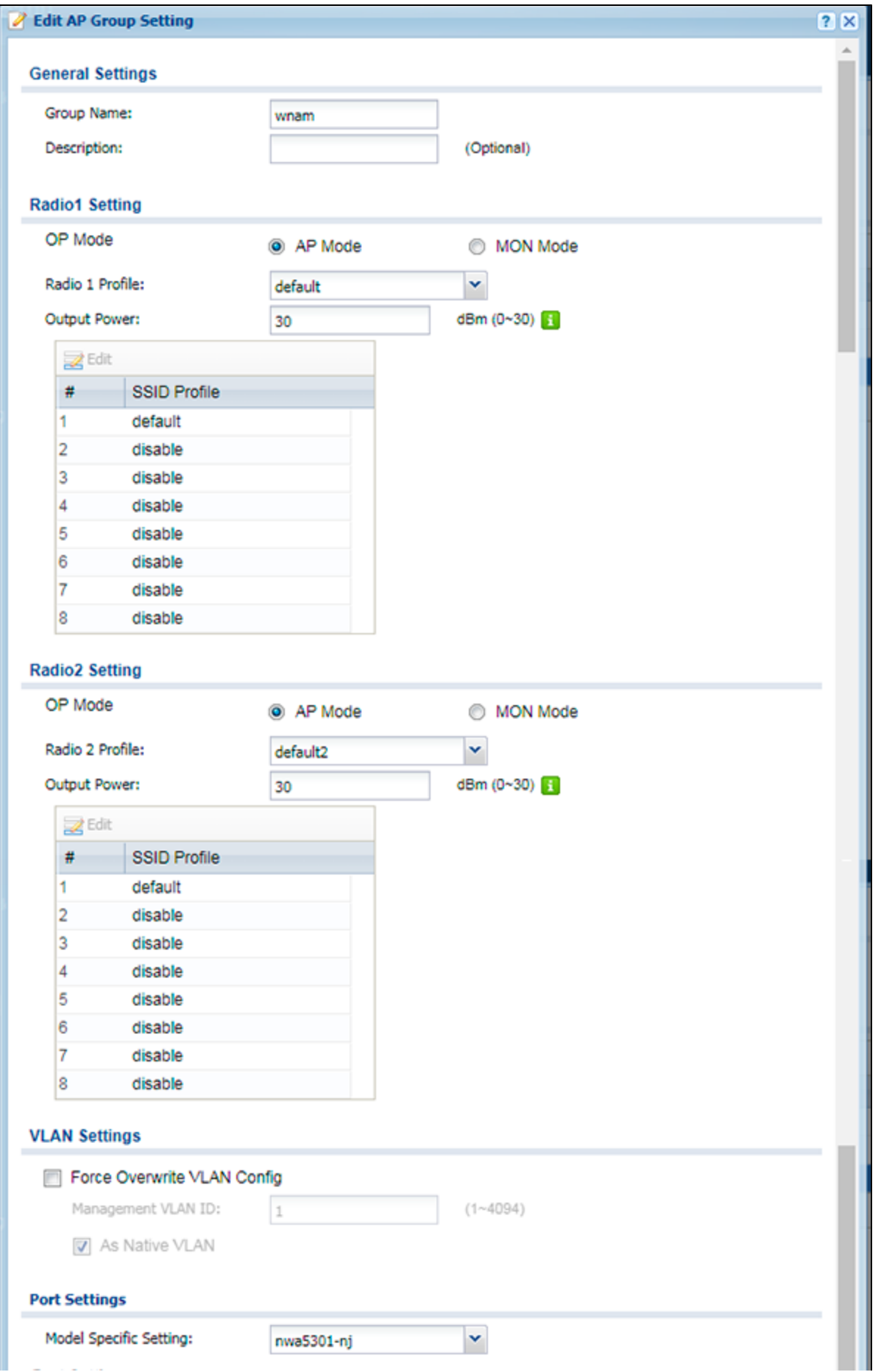

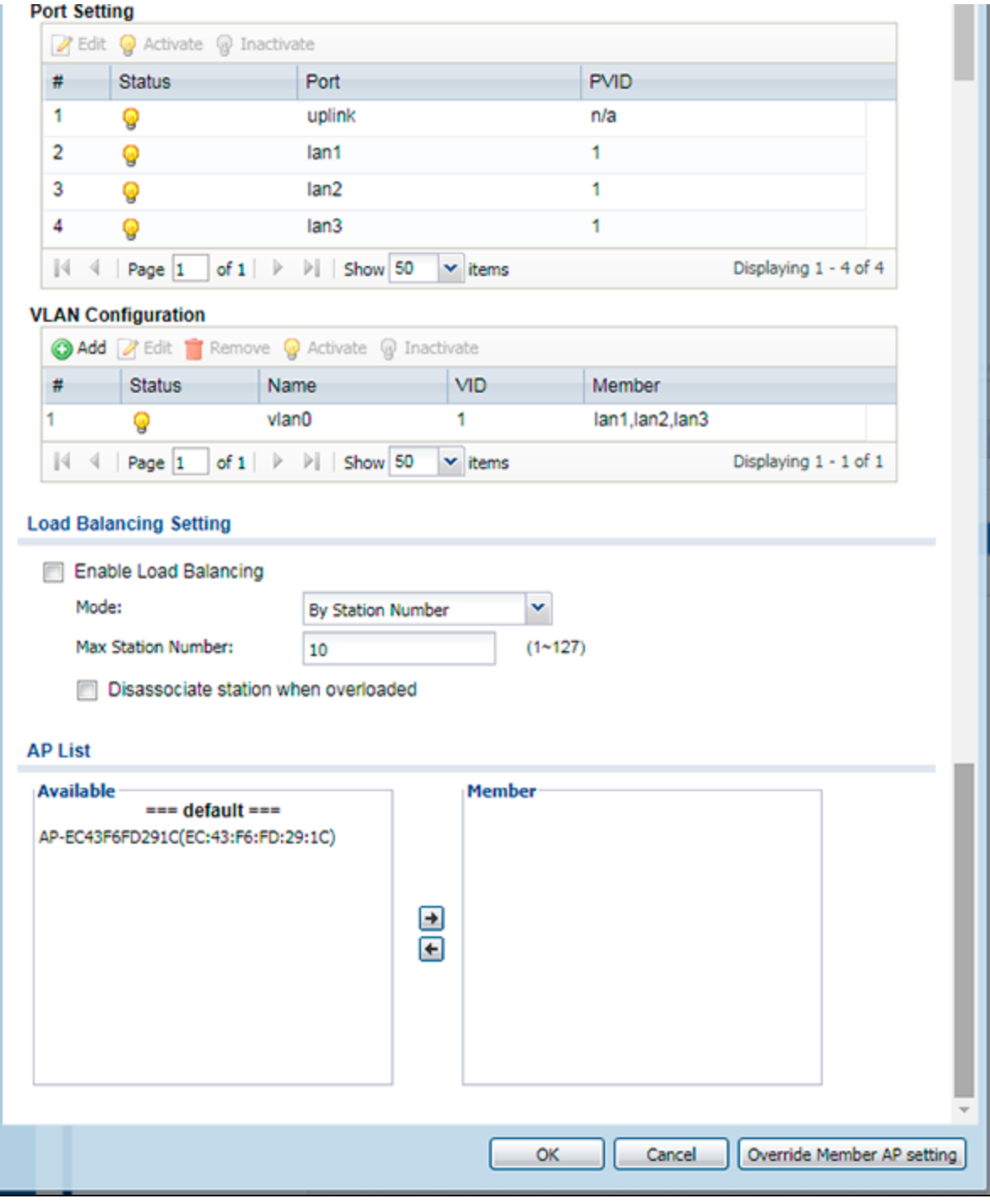

```
! saved at 2017-09-18 12:12:41
! model: UAG5100
! firmware version: 4.18(AAPN.0)
!
interface-name ge1 wan1
interface-name ge2 wan2
interface-name ge3 lan1
interface-name ge4 lan2
interface-name ge5 dmz
!
aaa group server radius wnam
 server encrypted-key $4$...
  server acct-interim-interval 5
```
:

```
 server acct-retry-count 3
  server group-attribute 11
  server timeout 5
  server nas-ip 10.8.8.11
 case-sensitive
 server acct-secret ...
 server acct-interim activate
  server host 10.8.8.189 auth-port 1812
  server acct-address 10.8.8.189 acct-port 1813
!
username admin encrypted-password $4... user-type admin
username radius-users user-type ext-user
username radius-users logon-re-auth-time 10
username radius-users logon-time-setting default
!
aaa authentication WNAM local group wnam
!
port-grouping lan1
 port 3
!
port-grouping lan2
 port 4
!
port-grouping dmz
 port 5
!
account pppoe WAN1_PPPoE_ACCOUNT
!
account pppoe WAN2_PPPoE_ACCOUNT
!
ip dhcp pool Network_Pool_LAN1
 network 172.16.0.0 255.255.0.0
  default-router 172.16.0.1
 first-dns-server Device
  starting-address 172.16.0.20 pool-size 4096
 lease 1 0 0
!
ip dhcp pool Network_Pool_LAN2
 network 172.17.0.0 255.255.0.0
  default-router 172.17.0.1
  first-dns-server Device
  starting-address 172.17.1.1 pool-size 4096
 lease 1
!
ip dhcp pool Network_Pool_DMZ
 network 172.18.0.0 255.255.0.0
  default-router 172.18.0.1
  first-dns-server Device
  starting-address 172.18.1.1 pool-size 4096
  lease 1
!
interface wan1
 ip address 10.8.8.11 255.255.255.0
  type external
  ip gateway 10.8.8.254 metric 0
  upstream 1048576
  downstream 1048576
  mtu 1500
!
interface wan2
 ip address dhcp
  type external
  shutdown
!
interface lan1
  ip address 172.16.0.1 255.255.0.0
  ip dhcp-pool Network_Pool_LAN1
 type internal
!
interface lan2
```

```
 ip address 172.17.0.1 255.255.0.0
  ip dhcp-pool Network_Pool_LAN2
  type internal
  shutdown
!
interface dmz
 ip address 172.18.0.1 255.255.0.0
  ip dhcp-pool Network_Pool_DMZ
  type internal
 shutdown
!
interface wan1_ppp
 account WAN1_PPPoE_ACCOUNT
!
interface wan2_ppp
 account WAN2_PPPoE_ACCOUNT
!
address-object LAN1_SUBNET interface-subnet lan1
address-object LAN2_SUBNET interface-subnet lan2
address-object DMZ_SUBNET interface-subnet dmz
address-object wnam 10.8.8.189
address-object Wan_subnet 172.16.0.0/16
!
object-group address WNAM_Group
  address-object wnam
  address-object Wan_subnet
!
service-object Any UDP udp range 1 65535
service-object Any_TCP tcp range 1 65535
service-object AH protocol 51
service-object AIM tcp eq 5190
service-object NEW_ICQ tcp eq 5190
service-object AUTH tcp eq 113
service-object BGP tcp eq 179
service-object BOOTP_CLIENT udp eq 68
service-object BOOTP_SERVER udp eq 67
service-object CAPWAP-CONTROL udp eq 5246
service-object CAPWAP-DATA udp eq 5247
service-object CU_SEEME_TCP1 tcp eq 7648
service-object CU_SEEME_TCP2 tcp eq 24032
service-object CU_SEEME_UDP1 udp eq 7648
service-object CU_SEEME_UDP2 udp eq 24032
service-object DNS_TCP tcp eq 53
service-object DNS UDP udp eq 53
service-object ESP protocol 50
service-object FINGER tcp eq 79
service-object FTP tcp range 20 21
service-object GRE protocol 47
service-object H323 tcp eq 1720
service-object HTTP tcp eq 80
service-object HTTPS tcp eq 443
service-object ICQ udp eq 4000
service-object IKE udp eq 500
service-object IMAP4 tcp eq 143
service-object IMAP4S tcp eq 993
service-object IP6to4 protocol 41
service-object IRC_TCP tcp eq 6667
service-object IRC_UDP udp eq 6667
service-object MSN tcp eq 1863
service-object MULTICAST protocol 2
service-object NEWS tcp eq 144
service-object NetBIOS_TCP1 tcp range 137 139
service-object NetBIOS_TCP2 tcp eq 445
service-object NetBIOS_UDP1 udp range 137 139
service-object NetBIOS_UDP2 udp eq 445
service-object NFS udp eq 2049
service-object NNTP tcp eq 119
service-object NTP udp eq 123
service-object PING icmp echo
service-object POP3 tcp eq 110
```
service-object POP3S tcp eq 995 service-object PPTP tcp eq 1723 service-object PPTP\_TUNNEL protocol 47 service-object RCMD tcp eq 512 service-object RDP tcp eq 3389 service-object REAL-AUDIO tcp eq 7070 service-object REXEC tcp eq 514 service-object RLOGIN tcp eq 513 service-object ROADRUNNER\_TCP tcp eq 1026 service-object ROADRUNNER\_UDP udp eq 1026 service-object RTELNET tcp eq 107 service-object RTSP\_TCP tcp eq 554 service-object RTSP\_UDP udp eq 554 service-object SFTP tcp eq 115 service-object SMTP tcp eq 25 service-object SMTPS tcp eq 465 service-object SNMP\_TCP tcp eq 161 service-object SNMP\_UDP udp eq 161 service-object SNMP-TRAPS\_TCP tcp eq 162 service-object SNMP-TRAPS\_UDP udp eq 162 service-object SQL-NET tcp eq 1521 service-object SSDP udp eq 1900 service-object SSH\_TCP tcp eq 22 service-object SSH\_UDP udp eq 22 service-object STRMWORKS udp eq 1558 service-object SYSLOG udp eq 514 service-object TACACS udp eq 49 service-object TELNET tcp eq 23 service-object TFTP udp eq 69 service-object VDOLIVE tcp eq 7000 service-object VRRP protocol 112 service-object NATT udp eq 4500 service-object RIP udp eq 520 service-object OSPF protocol 89 service-object SIP udp eq 5060 service-object Kerberos-TCP tcp eq 88 service-object MS-RPC tcp eq 135 service-object LDAP-TCP tcp eq 389 service-object LPR tcp eq 515 service-object LDAPS-TCP tcp eq 636 service-object VNC5800 tcp eq 5800 service-object VNC5900 tcp eq 5900 service-object Kerberos-UDP udp eq 88 service-object LDAP-UDP udp eq 389 service-object LDAPS-UDP udp eq 636 service-object L2TP-UDP udp eq 1701 service-object RADIUS-AUTH udp eq 1812 service-object RADIUS-ACCT udp eq 1813 service-object BONJOUR udp eq 5353 service-object PRINTER\_DISCOVER udp eq 8000 ! object-group service CU-SEEME service-object CU\_SEEME\_TCP1 service-object CU\_SEEME\_TCP2 service-object CU\_SEEME\_UDP1 service-object CU\_SEEME\_UDP2 ! object-group service DNS service-object DNS\_TCP service-object DNS\_UDP ! object-group service IRC service-object IRC\_TCP service-object IRC\_UDP ! object-group service NetBIOS service-object NetBIOS\_TCP1 service-object NetBIOS\_TCP2 service-object NetBIOS\_UDP1 service-object NetBIOS\_UDP2

```
!
object-group service ROADRUNNER
 service-object ROADRUNNER_TCP
 service-object ROADRUNNER_UDP
!
object-group service RTSP
 service-object RTSP_TCP
 service-object RTSP_UDP
!
object-group service SNMP
 service-object SNMP_TCP
 service-object SNMP_UDP
!
object-group service SNMP-TRAPS
 service-object SNMP-TRAPS_TCP
 service-object SNMP-TRAPS_UDP
!
object-group service SSH
 service-object SSH_TCP
 service-object SSH_UDP
!
object-group service Default_Allow_WAN_To_Device
 description System Default Allow From WAN To Device
  service-object AH
  service-object ESP
  service-object HTTPS
  service-object IKE
  service-object NATT
  service-object GRE
 service-object VRRP
!
object-group service Default_Allow_DMZ_To_Device
 description System Default Allow From DMZ To Device
 object-group DNS
 object-group NetBIOS
 service-object PRINTER_DISCOVER
!
wlan-security-profile default
 mode none
 eap internal default
 server-auth 1 activate
  server-auth 1 ip address 10.8.8.189 port 1812 secret f...
 mac-auth auth-method default
 wpa-psk-encrypted $4$...
!
wlan-ssid-profile default
 ssid WNAM
 qos wmm
  security default
  bandselect mode disable
  bandselect drop-probe-request 8
 bandselect drop-authentication 3
 bandselect time-out-period 120
 bandselect check-sta-interval 600
 bandselect min-sort-interval 300
!
wlan-monitor-profile default
  activate
 scan-method auto
 scan-dwell 100
!
wlan-radio-profile default
 role ap
 band 2.4G band-mode bgn
  2g-channel 6
  ch-width 20/40
 dtim-period 2
 beacon-interval 100
  ampdu
  limit-ampdu 50000
```

```
 rssi-dbm -76
  rssi-kickout -105
 rssi-interval 2
 rssi-optype 3
 rssi-retrycount 6
 rssi-verifytime 10
  rssi-privilegetime 300
  subframe-ampdu 32
  amsdu
  limit-amsdu 4096
 block-ack
  guard-interval short
  tx-mask 7
  rx-mask 7
  dcs time-interval 720
  dcs sensitivity-level high
  dcs client-aware enable
  dcs dcs-2g-method auto
  dcs channel-deployment 3-channel
  dcs dcs-5g-method auto
  dcs dfs-aware enable
  activate
 dcs activate
!
wlan-radio-profile default2
  role ap
 band 5G band-mode an
 2g-channel 6
  ch-width 20/40
  dtim-period 2
  beacon-interval 100
  ampdu
  limit-ampdu 50000
  rssi-dbm -76
  rssi-kickout -105
 rssi-interval 2
 rssi-optype 3
 rssi-retrycount 6
  rssi-verifytime 10
  rssi-privilegetime 300
  subframe-ampdu 32
  amsdu
  limit-amsdu 4096
 block-ack
  guard-interval short
  tx-mask 7
  rx-mask 7
  dcs time-interval 720
  dcs sensitivity-level high
  dcs client-aware enable
  dcs dcs-2g-method auto
  dcs channel-deployment 3-channel
  dcs dcs-5g-method auto
  dcs dfs-aware enable
!
wlan-radio-profile Disabled-2G
  role ap
  band 2.4G band-mode bgn
  2g-channel 6
 ch-width 20
  dtim-period 2
  beacon-interval 100
  ampdu
  limit-ampdu 50000
  rssi-dbm -76
  rssi-kickout -105
 rssi-interval 2
 rssi-optype 3
 rssi-retrycount 6
  rssi-verifytime 10
```

```
 rssi-privilegetime 300
  subframe-ampdu 32
  amsdu
  limit-amsdu 4096
 block-ack
  guard-interval short
  tx-mask 7
  rx-mask 7
  dcs time-interval 720
  dcs sensitivity-level high
  dcs client-aware enable
  dcs dcs-2g-method auto
  dcs channel-deployment 3-channel
  dcs dcs-5g-method auto
 dcs dfs-aware enable
!
wlan-radio-profile Disabled-5G
  role ap
 band 5G band-mode an
 2g-channel 6
 ch-width 20/40
 dtim-period 2
  beacon-interval 100
  ampdu
  limit-ampdu 50000
 rssi-dbm -76
 rssi-kickout -105
 rssi-interval 2
 rssi-optype 3
  rssi-retrycount 6
  rssi-verifytime 10
  rssi-privilegetime 300
  subframe-ampdu 32
  amsdu
  limit-amsdu 4096
 block-ack
 guard-interval short
  tx-mask 7
  rx-mask 7
  dcs time-interval 720
  dcs sensitivity-level high
  dcs client-aware enable
  dcs dcs-2g-method auto
  dcs channel-deployment 3-channel
  dcs dcs-5g-method auto
  dcs dfs-aware enable
!
ap-group-profile default
  lan-provision model nwa5301-nj lan1 activate pvid 1
  lan-provision model nwa5301-nj lan2 activate pvid 1
  lan-provision model nwa5301-nj lan3 activate pvid 1
  lan-provision model nwa5301-nj vlan0 activate vid 1 join lan1 untag lan2 untag 
lan3 untag 
  lan-provision model wac6502d-e lan1 activate pvid 1
  lan-provision model wac6502d-e vlan0 activate vid 1 join lan1 untag 
  lan-provision model wac6502d-s lan1 activate pvid 1
  lan-provision model wac6502d-s vlan0 activate vid 1 join lan1 untag 
  lan-provision model wac6503d-s lan1 activate pvid 1
  lan-provision model wac6503d-s vlan0 activate vid 1 join lan1 untag 
  lan-provision model wac6553d-e lan1 activate pvid 1
  lan-provision model wac6553d-e vlan0 activate vid 1 join lan1 untag 
  lan-provision model wac6103d-i lan1 activate pvid 1
  lan-provision model wac6103d-i vlan0 activate vid 1 join lan1 untag 
  slot1 ap-profile default
  slot1 ssid-profile 1 default
  slot2 ap-profile default2
  slot2 ssid-profile 1 default
  load-balancing mode station
  load-balancing max sta 10
  load-balancing traffic level high
```

```
 load-balancing alpha 5
  load-balancing beta 10
  load-balancing sigma 60
  load-balancing timeout 20
  load-balancing liInterval 10
  load-balancing kickInterval 20
!
ap-group-profile Unclassified
  lan-provision model nwa5301-nj lan1 activate pvid 1
  lan-provision model nwa5301-nj lan2 activate pvid 1
  lan-provision model nwa5301-nj lan3 activate pvid 1
  lan-provision model nwa5301-nj vlan0 activate vid 1 join lan1 untag lan2 untag 
lan3 untag 
  lan-provision model wac6502d-e lan1 activate pvid 1
  lan-provision model wac6502d-e vlan0 activate vid 1 join lan1 untag 
  lan-provision model wac6502d-s lan1 activate pvid 1
  lan-provision model wac6502d-s vlan0 activate vid 1 join lan1 untag 
  lan-provision model wac6503d-s lan1 activate pvid 1
  lan-provision model wac6503d-s vlan0 activate vid 1 join lan1 untag 
  lan-provision model wac6553d-e lan1 activate pvid 1
  lan-provision model wac6553d-e vlan0 activate vid 1 join lan1 untag 
  lan-provision model wac6103d-i lan1 activate pvid 1
  lan-provision model wac6103d-i vlan0 activate vid 1 join lan1 untag 
  slot1 ap-profile Disabled-2G
  slot2 ap-profile Disabled-5G
  load-balancing mode station
  load-balancing max sta 10
  load-balancing traffic level high
  load-balancing alpha 5
  load-balancing beta 10
  load-balancing sigma 60
  load-balancing timeout 20
  load-balancing liInterval 10
  load-balancing kickInterval 20
!
ap-group-profile wnam
  lan-provision model nwa5301-nj lan1 activate pvid 1
  lan-provision model nwa5301-nj lan2 activate pvid 1
  lan-provision model nwa5301-nj lan3 activate pvid 1
  lan-provision model nwa5301-nj vlan0 activate vid 1 join lan1 untag lan2 untag 
lan3 untag 
  lan-provision model wac6502d-e lan1 activate pvid 1
  lan-provision model wac6502d-e vlan0 activate vid 1 join lan1 untag 
  lan-provision model wac6502d-s lan1 activate pvid 1
  lan-provision model wac6502d-s vlan0 activate vid 1 join lan1 untag 
  lan-provision model wac6503d-s lan1 activate pvid 1
  lan-provision model wac6503d-s vlan0 activate vid 1 join lan1 untag 
  lan-provision model wac6553d-e lan1 activate pvid 1
  lan-provision model wac6553d-e vlan0 activate vid 1 join lan1 untag 
  lan-provision model wac6103d-i lan1 activate pvid 1
  lan-provision model wac6103d-i vlan0 activate vid 1 join lan1 untag 
  slot2 ap-profile default2
  slot1 output-power 30dBm
  slot2 output-power 30dBm
  slot1 ssid-profile 1 default
  slot2 ssid-profile 1 default
  slot1 ap-profile default
!
ap-group first-priority wnam
!
rogue-ap detection
  activate
!
rogue-ap containment
  no activate
!
no auto-healing activate
auto-healing healing-interval 10
auto-healing power-threshold -70
auto-healing healing-threshold -85
```

```
auto-healing margin 2
auto-healing healing-margin 10
!
capwap ap add EC:43:F6:FD:29:1C
!
ap-group-member default member EC:43:F6:FD:29:1C
!
capwap manual-add enable
capwap ap fallback disable
capwap ap fallback interval 30
!
capwap ap EC:43:F6:FD:29:1C
!
zone LAN1
  interface lan1
!
zone LAN2
 interface lan2
!
zone WAN
 interface wan1
 interface wan1_ppp
  interface wan2
  interface wan2_ppp
!
zone DMZ
 interface dmz
!
zone IPSec_VPN
!
ip dns security-options 1
 name Customize
  address-object-group any
!
ip dns security-options default
 name Default
 address-object-group any
!
ip http server
ip http authentication WNAM
!
ip http secure-server cert default
!
hostname uag5100
!
ip ssh server cert default
ip ssh server
!
console baud 115200
!
ip ftp server cert default
ip ftp server
!
ntp
!
snmp-server
!
package site official
!
session-limit activate
session-limit limit 256
!
auth-server authentication WNAM
!
idp signature update auto
!
idp signature update weekly sun 0
!
no bwm activate
!
```

```
no secure-policy activate
!
secure-policy 1
 from LAN1
 action allow
 name LAN1_Outgoing
!
secure-policy 2
  from LAN1
  to Device
 action allow
 name LAN1_to_Device
!
secure-policy 3
 from LAN2
  action allow
  name LAN2_Outgoing
!
secure-policy 4
 from LAN2
 to Device
 action allow
 name LAN2_to_Device
!
secure-policy 5
 from IPSec_VPN
 action allow
 name IPSec_VPN_Outgoing
!
secure-policy 6
 from IPSec_VPN
  to Device
  action allow
  name IPSec_VPN_to_Device
!
secure-policy 7
 from DMZ
 to Device
  action allow
  service Default_Allow_DMZ_To_Device
  name DMZ_to_Device
!
secure-policy 8
 from DMZ
  to WAN
  action allow
 name DMZ_to_WAN
!
secure-policy 9
  service Default_Allow_WAN_To_Device
  action allow
  from WAN
 to Device
 name WAN_to_Device
!
secure-policy default-rule action deny log
!
bwm 1
  no activate
  type per-user
  incoming-interface interface lan2
  outgoing-interface trunk SYSTEM_DEFAULT_WAN_TRUNK
  inbound guarantee-bandwidth 512 priority 4
  outbound guarantee-bandwidth 512 priority 4
!
alg ftp
alg ftp transformation
!
users retry-limit
users retry-count 5
```

```
users lockout-period 30
!
users update-lease automation
!
app-watch-dog activate
!
app-watch-dog interval 300
!
htm phase 1 add all
!
web-auth login setting
 logout-ip 1.1.1.1
!
web-auth type default-web-portal
!
web-auth type default-user-agreement
!
web-auth type profile WNAM
  type web-portal external
 web-portal login-url http://10.8.8.189/cp/zyxel
 web-portal welcome-url http://ya.ru
 web-portal session-url http://ya.ru
!
web-auth activate
!
web-auth exceptional-service DNS
!
web-auth policy 1
  activate
  authentication force
  authentication-type WNAM
  source Wan_subnet
!
web-auth policy 2
  activate
  authentication-type WNAM
 destination wnam
!
web-auth default-rule authentication required no log
!
ip ipnp activate
!
ip ipnp config
  interface lan2
!
walled-garden activate
!
walled-garden domain-ip rule 1
  activate
  type ip
  name wnam
  ip-address 10.8.8.189/24
!
billing wlan-ssid-profile default
!
billing profile billing_30mins
 price 0
  time-period minute 30
!
printer-manager button a billing_30mins
printer-manager button b billing_30mins
printer-manager button c billing_30mins
!
ip upnp
  upnp-igd activate
  listen-interface lan2
!
payment-service account-delivery onscreen activate
!
sms-service provider-select vianett
```

```
!
l2-isolation activate
!
l2-isolation
 interface lan2
!
free-time reset-register 00:00
free-time time-period 30
!
wtp-logging system-log suppression
!
wtp-logging mail 1 category all level all
wtp-logging mail 2 category all level all
!
no usb-storage activate
no diag-info copy usb-storage
!
no logging usb-storage
!
logging system-log suppression
!
logging mail 1 category all level all
!
logging mail 2 category all level all
!
```